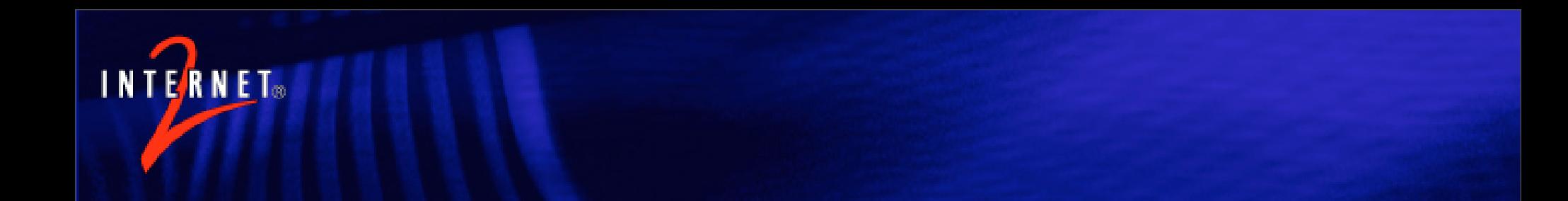

#### Using Shibboleth to protect and access applications

Nate Klingenstein Internet2 ndk@internet2.edu

国立情報学研究所 2007年6月1日

## This Session

- Accessing "Shibbolized" and SAMLenabled services already set up
- Setting up existing Shibbolethenabled applications
- Using federated identity for applications that you made, or those not enabled yet

#### Accessing Existing Shibbolized Resources

- Once you have an IdP, this process is very technically easy
	- 1. Download the SP's metadata (remember, the file that describes a provider and the keys they use)
	- 2. Give the SP your metadata
	- 3. Load the SP's metadata into your IdP
	- 4. Set up ARP's (attribute release policies) for the SP to send the right attributes
- If you're in a federation, steps 1-3 are already done

#### Accessing Existing Shibbolized Resources

- Attributes needed vary by resource
- Many resources have their own privilege they want asserted
	- Because "who's really a student" is too hard a question
	- Because contracts have lots of variety

#### Existing Shibboleth-Enabled Resources

• Let's look at some examples

– Many, many more, including Blackwell-Synergy, EBSCO, JSTOR, Thomson Gale, Proquest, Ovid, etc.

• EZProxy has its own Shibboleth implementation too

– Means many others enabled indirectly

#### **ScienceDirect**

- Member of InCommon (USA), SWITCHaai(Switzerland), HEAL-Link (aai) (Greece), etc.
- Bilateral agreements with most of France, several in the UK
- Requires an eduPersonEntitlement – urn:mace:dir:entitlement:common-lib-terms
- Accepts a persistentID for user customization
- <http://www.info.sciencedirect.com/implementing/faq/>

#### Microsoft MSDN Academic Alliance

- Download Microsoft software for labs, classrooms, and student PC's
- Member of multiple federations
- Required attributes;
	- User's unique ID, usually as eduPersonPrincipalName
	- Home organization (automatic)
	- Home organization type (could be automatic)
	- User's affiliation (desired)

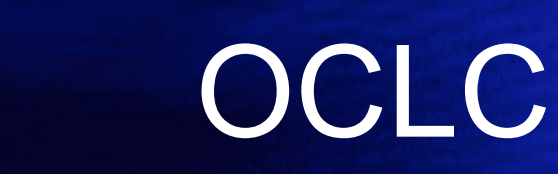

- Many years of Shibboleth pilot, but finally is used in production
- InCommon is their initial production partner
- [http://www.oclc.org/productworks/](http://www.oclc.org/productworks/shibboleth.htm) [shibboleth.htm](http://www.oclc.org/productworks/shibboleth.htm)

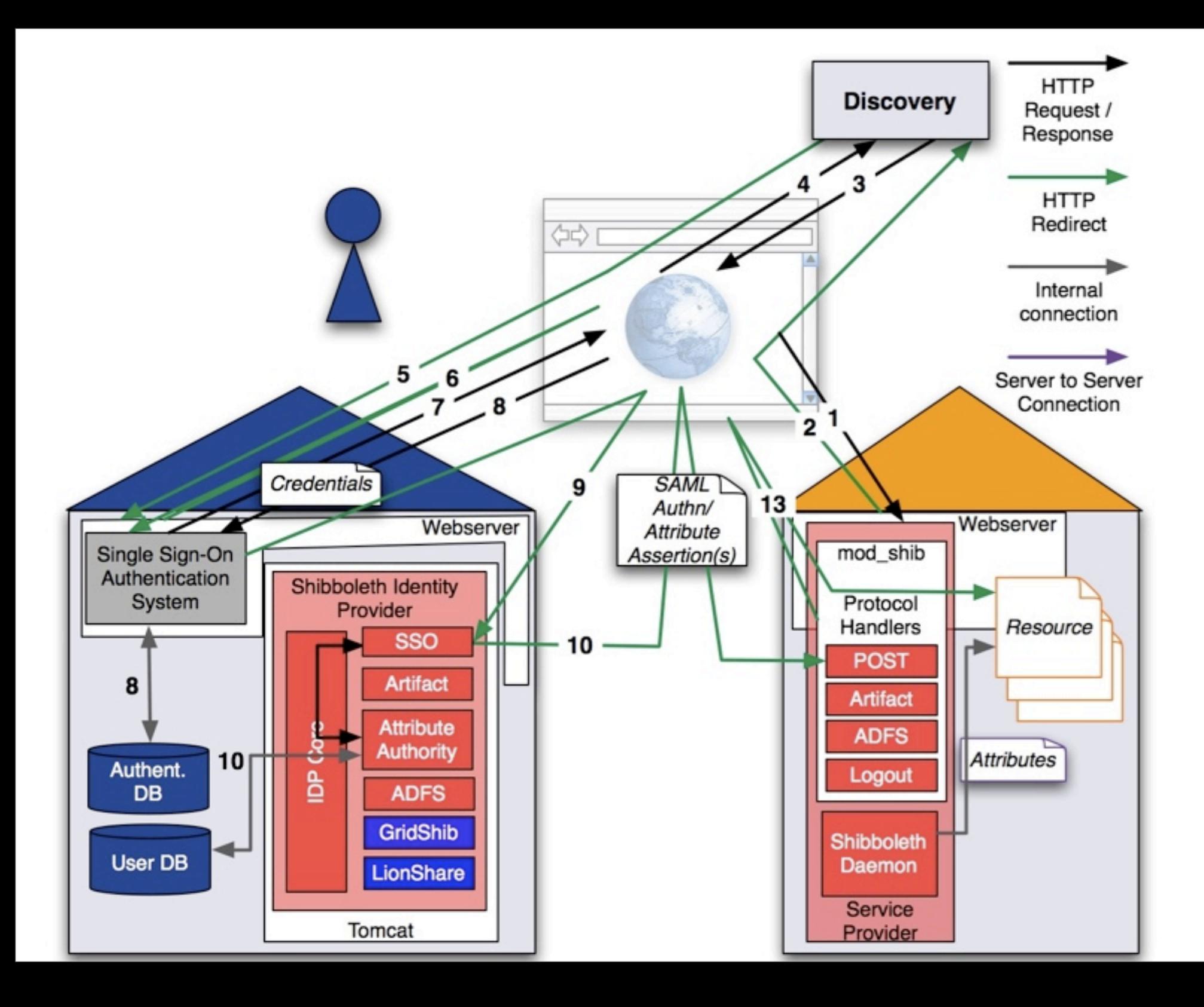

#### Setting up new Shibbolized resources

- Applications either implement SP functionality or use the SP itself
	- Moodle

**RNFT** 

- Blackboard/WebCT
- Ex Libris MetaLib
- WebAssign
- Confluence Wiki
- Zope + Plone
- etc.

#### Setting up new Shibbolized resources

- Applications that are already Shibbolized are very easy to set up with Shibboleth
- Shibbolizing applications that haven't been done yet can be very easy, or very hard
	- Open-source tends to be pretty easy
	- Closed-source depends on the vendor and software architecture

#### **Accounts**

- There is no technical need for accounts at the SP
	- All authentication and attribute information can be held at the IdP
- But often, some account is needed
	- Information that the SP's organization maintains
	- Applications that require information the IdP won't provide
	- Applications that expect control

#### SP Accounts in Federated Identity

- Keyed by a unique identifier sent by the IdP
	- SP doesn't need to authenticate the user – But still can maintain an account
- Usually done by the application itself – Wiki's, WebCT/other CMS, etc.
- Allows for bookmarks, preferences, and other application-specific or SPprovided data to be used

#### Service-Side Account Example Flow

- 1. User wants to change a Wiki page
- 2. Wiki decides user needs authentication, and asks the user to go home to login
- 3. User authenticates at home, and returns to the Wiki with a uniqueID
- 4. Wiki matches the uniqueID to an account it has and logs in the user
- What are common problems?

–Account creation

–Identifier mapping

#### Federated Identity vs. Identity Federation

- Confused? It's our bad English
- Identity federation is a way of linking accounts at two providers
	- An SP becomes an IdP, and vice versa – ID-FF 1.1, SAML 2.0, ID-FF 2.0
- Arrows in each direction are made
	- Each is unique to SP + IdP + User
	- Just like targetedId/persistentId

## Account Linking

- Possible (and done often) using SAML 1.1 / eduPersonTargetedID in an ID-FF-style technique
- SAML 2.0 standardizes this, with many features beyond what SAML 1.1 and eptID could do
	- NameID Management
	- NameID Mapping

#### SP Accounts in Federated Identity

- Can also be done by the use of an IdP proxy
	- An IdP with accounts maintained by the SP organization
- Same architecture can be used to create virtual organizations (VO's)
	- VO handles privileges, specific attributes, etc.
	- Home organizations handle names, identifiers, and authentication

#### IdP Proxying Example **Flow**

- 1. User accesses service
- 2. Service redirects user to IdP proxy, which asks where the user's from
- 3. User is redirected to home IdP, and logs in
- 4. Home IdP sends attributes & authentication to IdP Proxy
- 5. IdP Proxy creates a new assertion for the SP and sends the user there

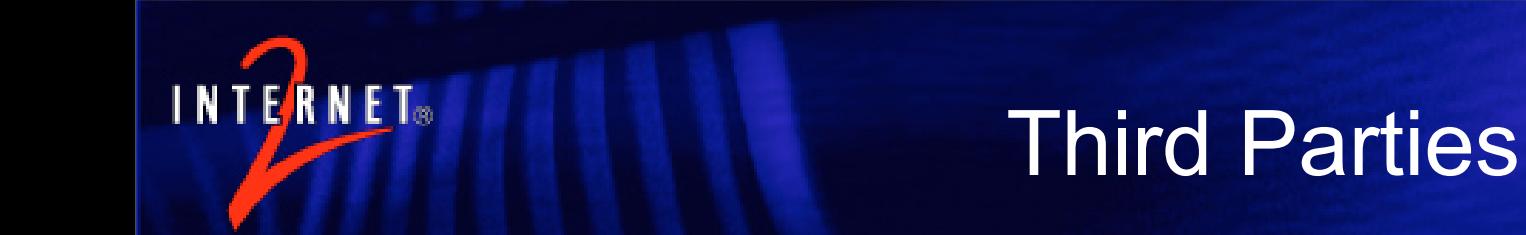

- Many forms already on campus; when it's only at home, it's just provisioning
	- Data Warehousing
	- Central Directories/Databases
- Proxies
	- Because there are NAT's for IP
- Portals
- Attribute aggregation
- Delegation
- Client issuance
	- Provider/User Agent Convergence
- Scope vs. Issuer

#### Saving and Destroying Information

- Information is inevitably destroyed
	- Where did this attribute start?
	- How did it get to me?
	- Who was trusted as it got to me?
	- What else does this data depend on?
		- Successful user authentication
		- Successful server authentication
- Privacy and secrecy vs. knowledge
	- Your needs will change, but you should know how much you know

#### Enabling your Own **Applications**

- Shibboleth SP has no API; it instead puts attributes in standard places
	- HTTP Header Variables
	- Apache Subprocess Environment Variables
	- Attributes on the Java HttpSession object
- All attributes can be named anything you want
	- Extra attributes like IdP name also always available

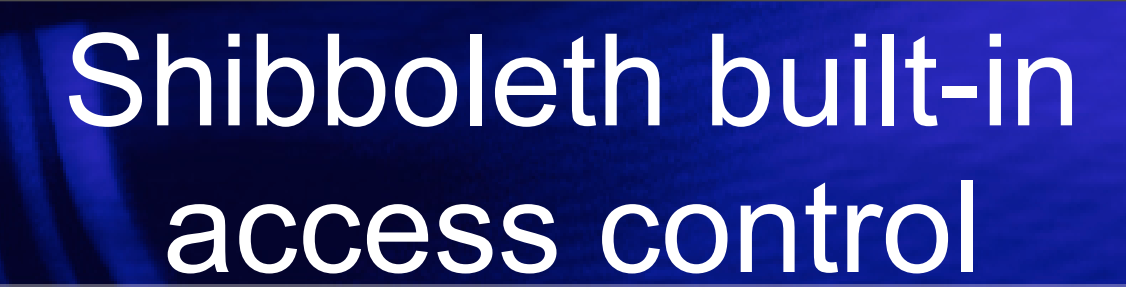

- Two choices
	- Web server rules
		- require valid-user
		- require affiliation staff
	- XML-based access control in the <RequestMap>
		- This slide is too small
- Applications can make their own decisions too

#### Protecting Things using your Application

- Which applications can receive which attributes can be restricted
- If you want to use the raw SAML, you can
- Many examples are available for all scripting languages

– PHP, ColdFusion, JavaScript, Perl, etc.

## Shibboleth SP Software

- Apache module for Apache 1.3.x, 2.0.x, and 2.2.x
- ISAPI Filter for Microsoft IIS 5+
- All versions have an attribute querying daemon
	- shibd
- Much work was put into the separation so the web server would never have the SP's private key

## Shibboleth SP Software

- However, Apache can connect to most other environments
	- Especially Tomcat via mod\_jk, mod\_jk2, or mod\_ajp\_proxy
- And many vendor products are Apache-based
	- Those that aren't almost all support SAML natively

# Enabling Applications

- English saying: "You can bring a horse to water, but you can't make it drink."
- The same is true of web-based applications and attributes
	- You can almost always give attributes to an application
	- Whether it will use them is different

#### Practical Approach to Shibbolizing a System

- 1. Learn who needs to know what, who can say what, and what can't be said
	- Metadata can help
- 2. Decide on protocols & bindings
	- Shibboleth makes this easy
- 3. Check whether someone has already defined the attributes you need
- 4. If so, use them; if not, choose wise names and values, and write them down
- 5. Create the new attributes if they don't exist; set release and access control policies

## Basic Example

- A store wants to sell discount books and school shirts to university students
	- Who, exactly, is a student?
		- How precisely do you care?
- The university and store collaborate to craft the trust agreement
- If eduPersonScopedAffiliation isn't good enough, http://www.cheapbooks.edu/attributes/ourstudent or an eduPersonEntitlement
	- The university provisions the attribute to eligible users
- Attribute information is released to the store, which maintains attribute-based access control
	- Beats accounts and IP Addresses

## Basic Example

- System of record: SIS
- Attributes needed: eduPersonScopedAffiliation
- Other information needed:
	- Check issuer against attribute scope so OSU can't buy Florida shirts?
- Access control rule:
	- require scopedaffiliation \*.edu

#### Always remember to:

- Attribute-enable applications
- Be pragmatic and trusting
	- Because it's easy to audit and punish
- The fewer total attributes in the world, the more powerful federated identity is
	- Recycle, reduce, re-use
- Name everything properly
- Use strings whenever possible
	- Applications and people seem to like them
- Keep flows as simple as possible